# **Multi-Temporal Sources**

Source systems often do not store only a single version of the data. There are multiple fields that describe the temporality of the source data. This could be technical dates, business effective dates and even CDC dates (or a combination of all). This leaves a question of how to adequately load the data into the Raw Vault. An option is simply to add all of the fields describing the temporality as additional metadata on the satellites. Then the correct effectivity can be determined downstream as this would consist of some business logic.

## WhereScape 3D

### Dependent objects

#### Sample Repo

• Look at the examples created in 3D repo wsDVSamples

#### **Model Conversion Rules**

- Group Temporal Metadata from Source
  - ws3d\_grv Add Temporal Metadata to all Satellites
  - ws3d\_rvls Remove Custom Attribute types

Copy from wsDVSamples or import Temporal\_Source\_additional\_fields.xml

#### **Template**

No additional templates required

### Steps to implement

If a particular stage is not mentioned, then you can assume it would follow the standard process of generating a Data Vault.

|--|--|--|--|--|

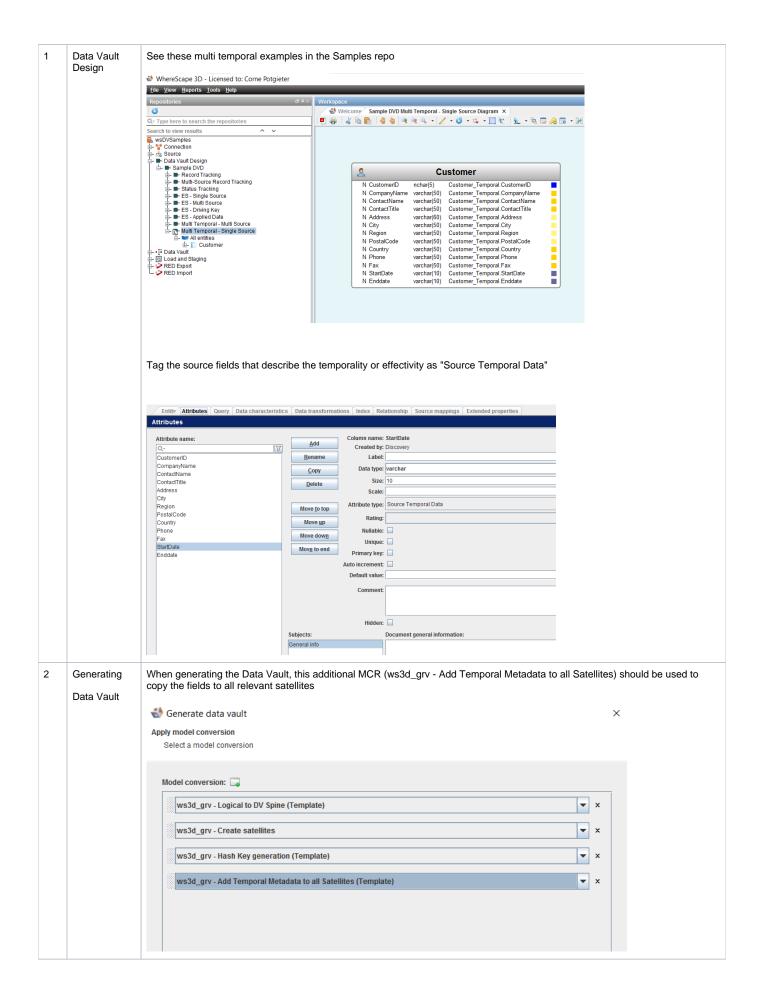

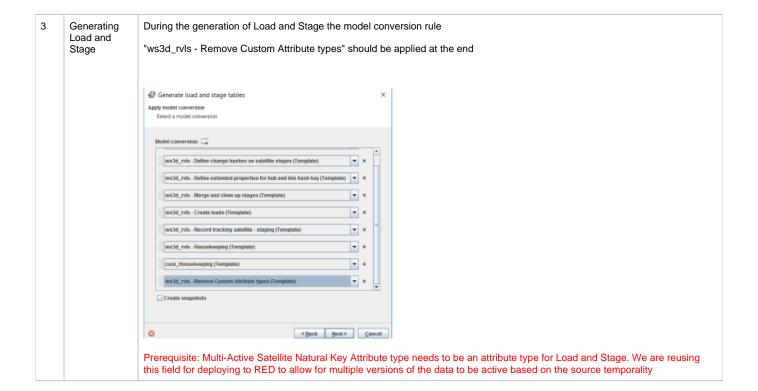

## WhereScape RED

No prerequisites are required for RED. The templates should handle the inserts into the Satellites if there is a Multi-active Natural key present. The loads will be aware of the additional keys and will allow multiple versions of the same business key.